# Schleifen und Arrays Javakurs

Robert Buchholz Maik Pflugradt

http://freitagsrunde.org/Javakurs 10. April 2007

## Wollen wir das?

System.out.println(1); System.out.println(2); System.out.println(3); System.out.println(4); System.out.println(5);

Aufgabe: Gib die Zahlen 1 bis 5 auf der Konsole aus.

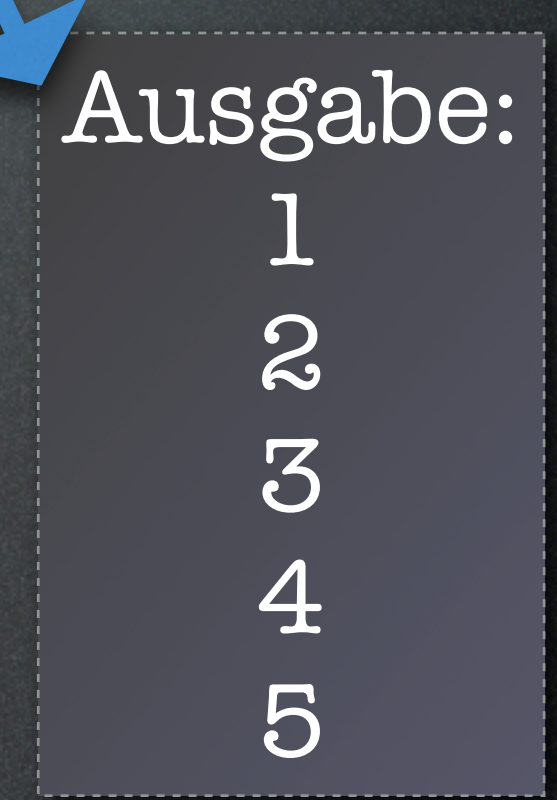

## Schönere Lösung als Schleife

```
int i = 1;while (i \leq 5) {
 System.out.println(i);
 i = i + 1;}
```
- Keine Zeilen gespart
- Kein doppelter Code

## Ein einfaches Beispiel

```
int n = 5;
int x = 0;
int xFak = 1;
while (x < n) {
   x = x + 1;
   xFak = xFak * x;}
System.out.println(n + " != " + xFak);
```
Aufgabe: Berechne die Fakultät von n.  $(n! = 1 * 2 * 3 * ... * n)$ 

Ausgabe: 5! = 120

$$
int n = 5;\nint zahl = 1;\nwhile (zahl < n) {\n if (zahl % 2 == 1) {\n // zahl ist ungerade\nSystem.out.println(zahl);\n }\n zahl = zahl + 1;\n} Inkrement
$$

Aufgabe: Gib alle ungeraden Zahlen kleiner als n aus.

## Schleifen mit "for"

int  $n = 5$ ; for (int zahl = 1; zahl < n; zahl = zahl + 1) { if (zahl  $% z == 1$ ) { // zahl ist ungerade System.out.println(zahl); }

Aufgabe: Vereinfache die Schleife von der vorherigen Folie.

}

Trennung von Zähler und Rumpf.

## for vs. while

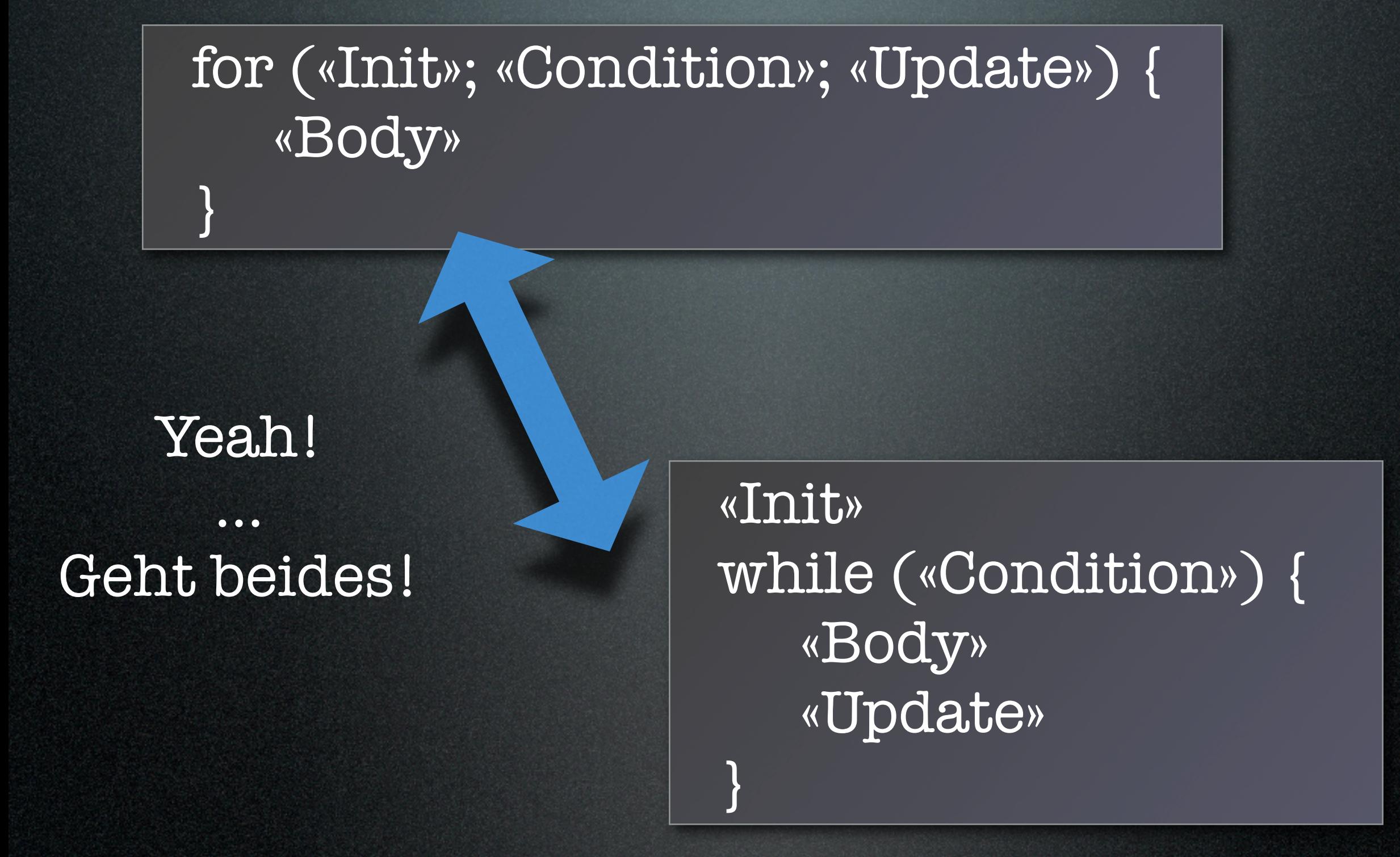

```
double d = 0.0;
while (d != 1.1) {
 System.out.println(d);
 d = d + 0.1;}
```
// geht auch mit for

}

for (double  $d = 0.0$ ;  $d == 1.1$ ;  $d = d + 0.1$ ) { System.out.println(d);

Aufgabe: Zähle eine Zahl in Schritten von 0.1 bis 1 hoch.

#### Ausgabe:

double while Syste  $d = d$ }  $//$  geh for (d Syst }

Aufgabe: Zähle eine

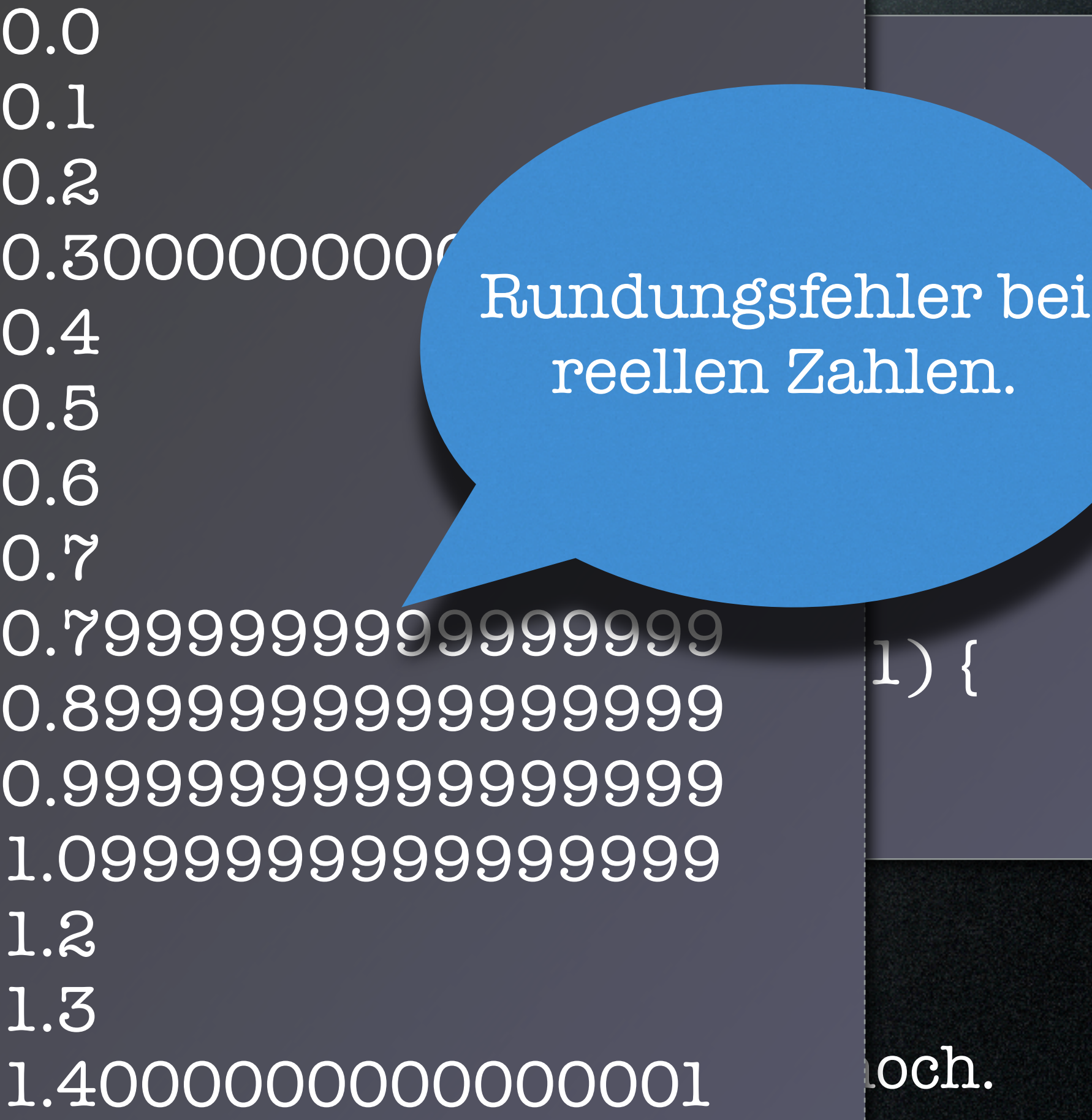

double  $d = 0.0$ ; while  $(d < 1.1)$  { System.out.println(d);  $d = d + 0.1;$ }

Aufgabe: Zähle d in Schritten von 0.1 bis 1 hoch.

## Schleifenbedingungen

### $i$ <sup>t</sup>  $i = 11$ ;

}

### while  $(i = 9)$  { i = i + 1;

int  $i = 11$ ;

while  $(i < 9)$  {  $i = i + 1;$ }

Der Rumpf wird nie ausgeführt.

Aufgabe: Zähle i in Einerschritten bis 9 hoch.

# Nächstes Thema: Arrays

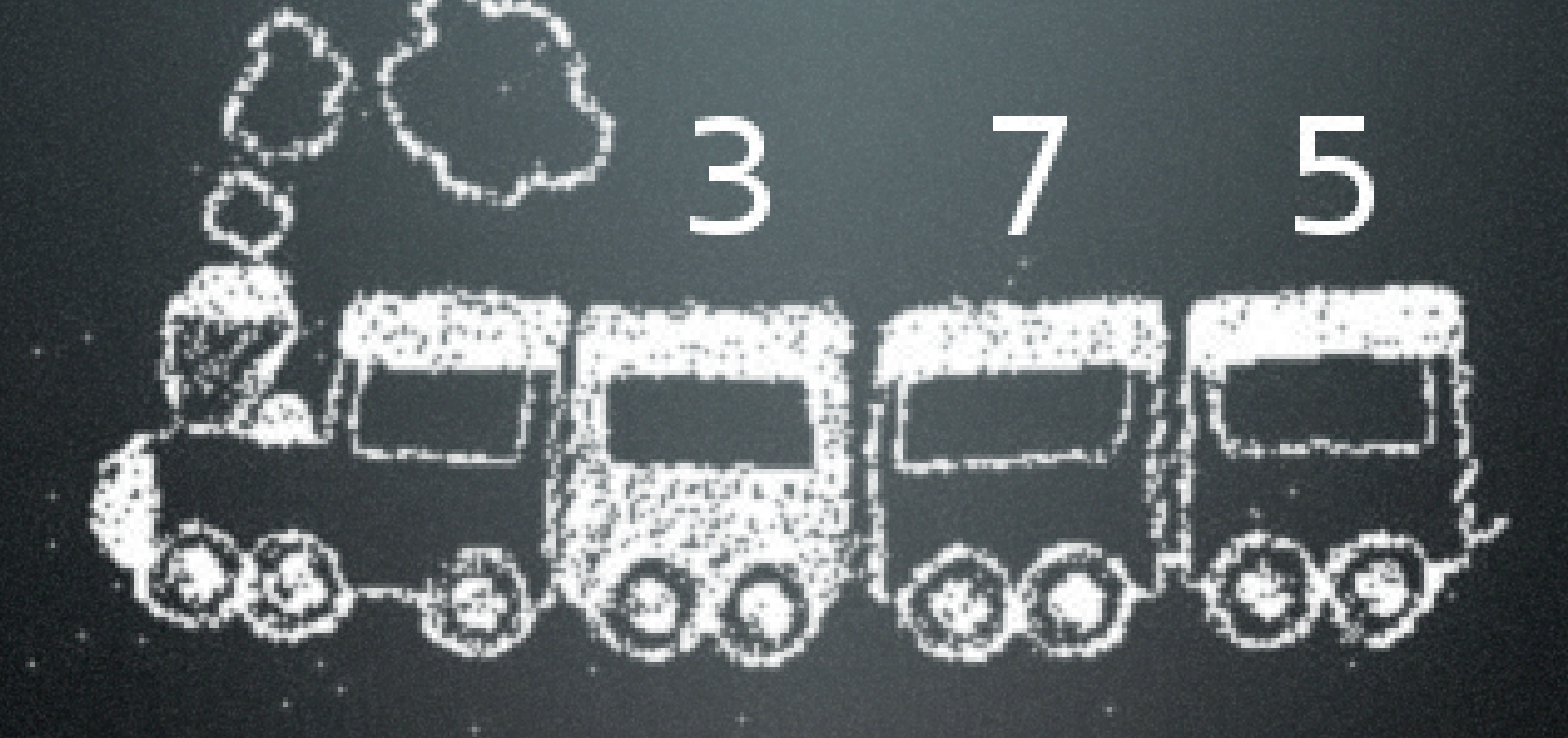

Aufgabe: Denke an einen Zug. Er hat Waggons, darin sind Fahrgäste.

## Zug mit Variablen

// Wir modellieren einen Zug int waggon $1 = 3$ ; int waggon2 = 7; int waggon3 = 5;

Das geht nur für genau drei Waggons. :-/

Frage: Wie viele Leute sitzen im Zug?

> int gaeste =  $waggon1 + waggon2 + waggon3;$ System.out.println(gaeste);

# Einzelne Variablen vs. Datenstruktur

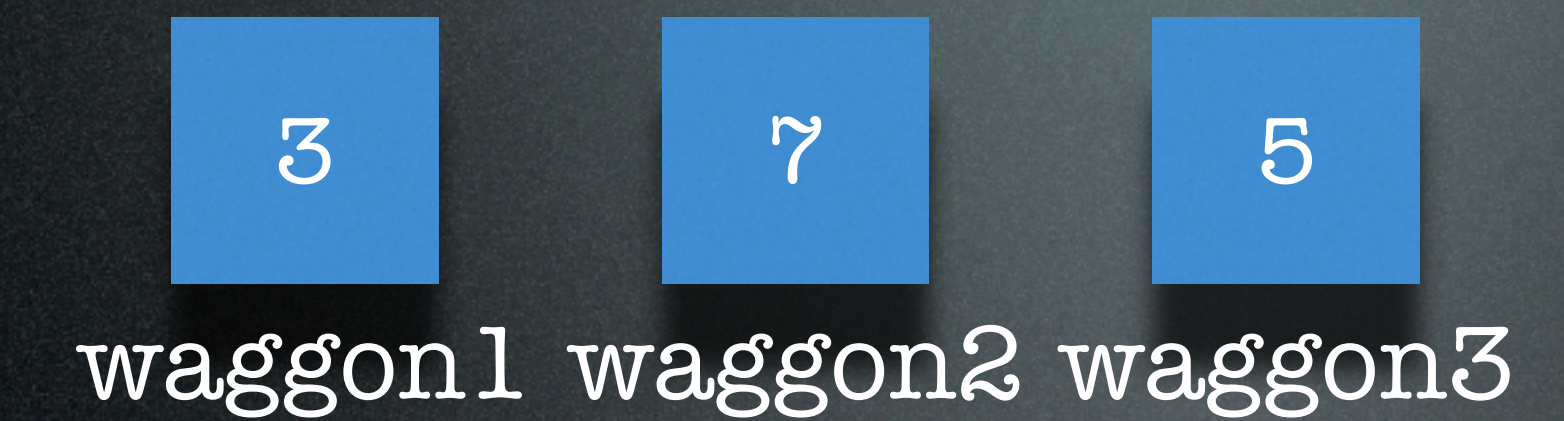

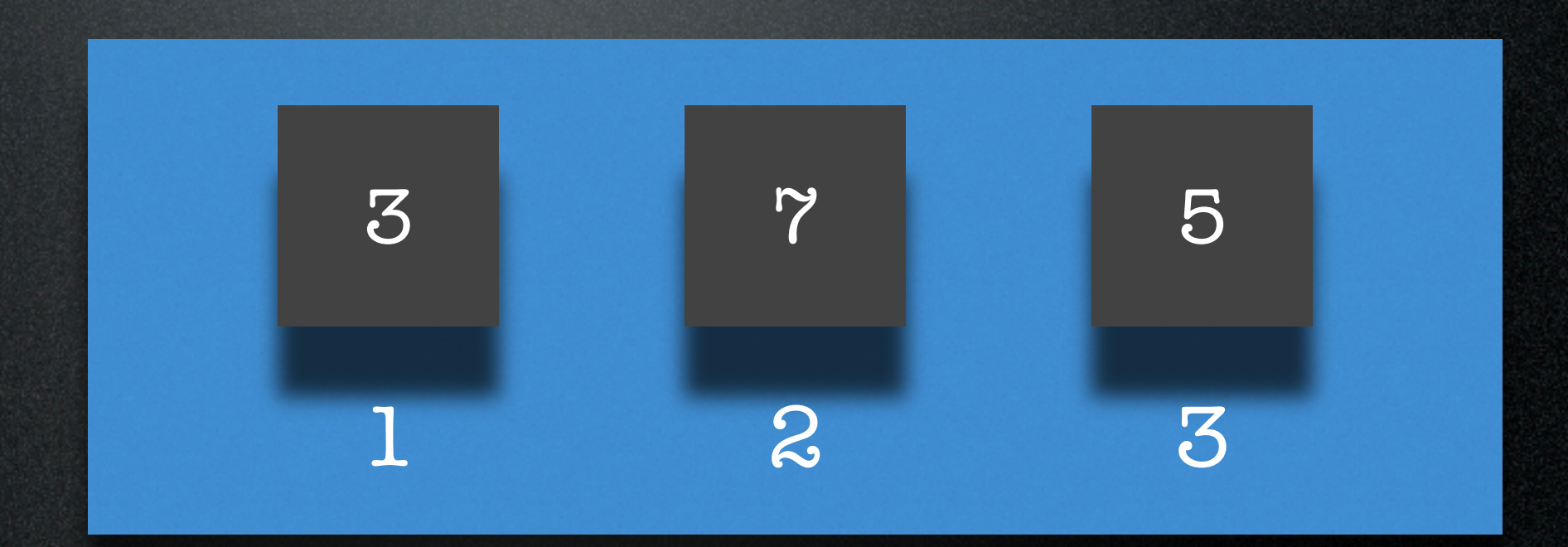

zug

## Zug mit Array

// Wir modellieren einen Zug // zweiter Versuch  $zug[0] = 3;$ 

zug[ $1$ ] = 7;  $zug[2] = 5;$ 

#### Der Typ fehlt...

Frage: Wie viele Leute sitzen im Zug?

```
int gaeste = 0;
for (int i = 0; i < zug.length; i++) {
 gaeste = gaeste + zug[i];
}
```
System.out.println(gaeste);

### Zug, jetzt richtig Die Länge in eckigen Klammern.

int  $[$ ] zug = new int $[3]$ ,  $z$ ug $[O]$  =  $3;$ zug[ $1$ ] = 7; zug[2] = 5; Alle Elemente haben

denselben Typ.

Indizierung von 0 bis n-1.

### Das Array verrät seine Länge

int  $\lceil$  zug = new int $\lceil$ 3]; zug $[0] = 3;$  $zug[1] = 7;$  $zug[2] = 5;$ 

System.out.println("Länge: " + zug.length);

Ausgabe: Länge: 3

## Don't #1

Initialisierung vergessen!

int zug[];  $z$ ug $[0]$  = 3; // Fehler!

> \$ javac ArrayFehler.java ArrayFehler.java:6: variable zug might not have been initialized  $zug[0] = 3;$ **A** *Contract Contract A*

1 error

 $int zug[] = new int[3];$  $zug[0] = 3;$ 

## Don't #2

Über die Grenze.

 $int zug[] = new int[3];$ zug[3] = 10; // Fehler!

\$ javac ArrayFehler.java  $\mathbf{S}$ 

\$ java ArrayFehler Exception in thread "main" java.lang.ArrayIndexOutOfBoundsException: 3 at ArrayFehler.main(ArrayFehler.java:6)

> int zug $[$ ] = new int $[4]$ ;  $zug[3] = 10;$

## Telefonkartei

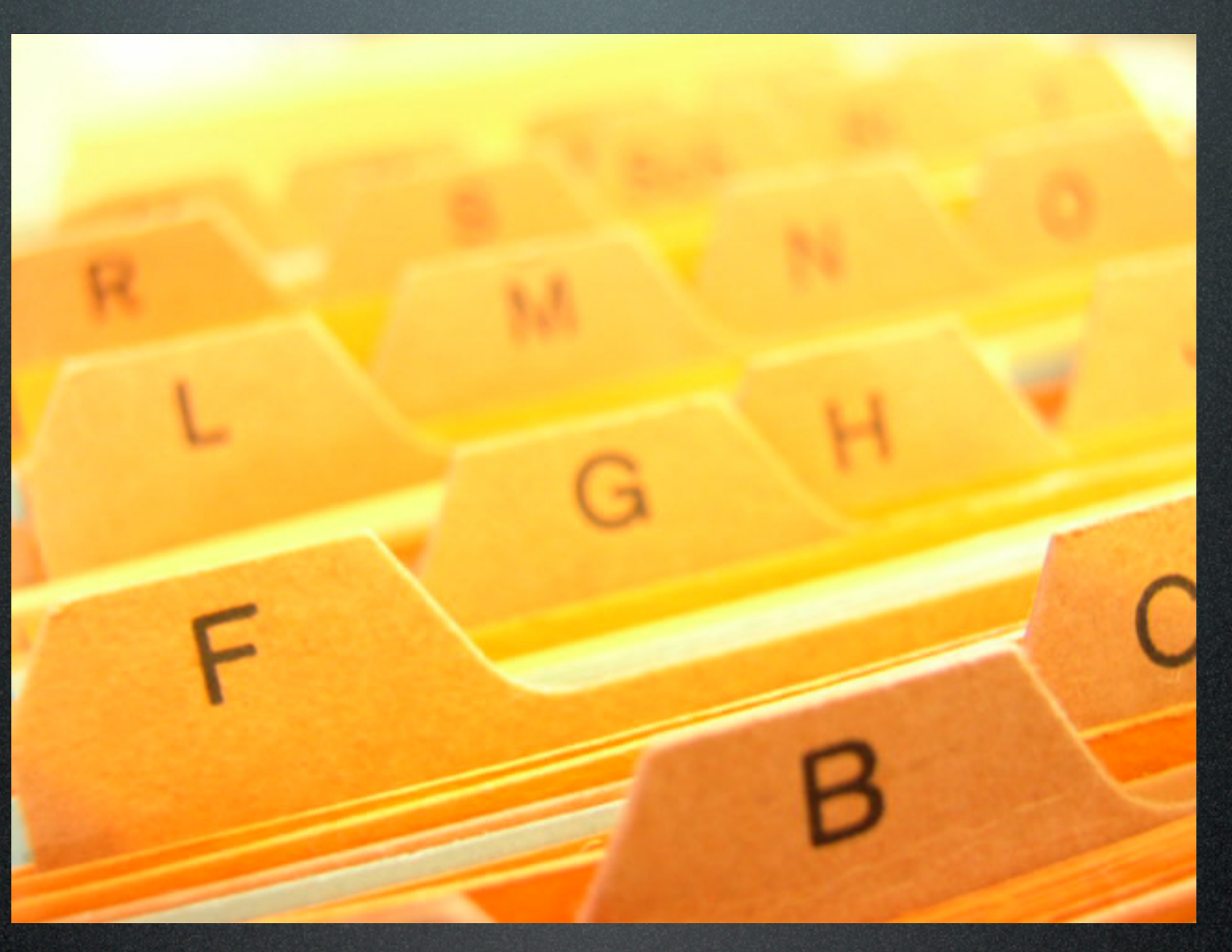

Aufgabe: Organisiere deine Telefonnummern in einem Array.

## Telefonkartei als Array

int  $\lceil$  nummern = new int $\lceil$ 4]; nummern[0] = 92211;  $nummen[1] = 110;$ nummern[2] = 2342; nummern[3] = 31421386;

Aufgabe: Finde heraus, wie oft eine bestimmte Nummer vorkommt. int gesucht = 112; int gefundene = 0; for  $(int i = 0; i < number n.length; i++)$  { if (nummern[i] == gesucht) { gefundene++;

}

}

System.out.println("Die Nummer kommt " + gefundene + " mal vor.");

Ausgabe: Aufgabe: Die Nummer kommt 0 mal vor. Finde heraus, wie oft eine bestimmte Nummer vorkommt.

```
...
String haeufigkeit;
if (gefundene == 0) {
   haeufigkeit = "gar nicht";
} else {
   haeufigkeit = gefundene + " mal";
}
System.out.println("Die Nummer kommt "
                     + haeufigkeit + " vor.");
```
Aufgabe: Finde heraus, wie oft eine bestimmte Nummer vorkommt. Und gib es "in schön" aus. Ausgabe: Die Nummer kommt gar nicht vor.

## Was haben wir gelernt?

- Schleifen können Code mehrmals ausführen.
- Arrays enthalten Daten gleichen Typs.

Aufgabe: Macht die Übungsaufgaben. Und habt Spaß dabei :-)

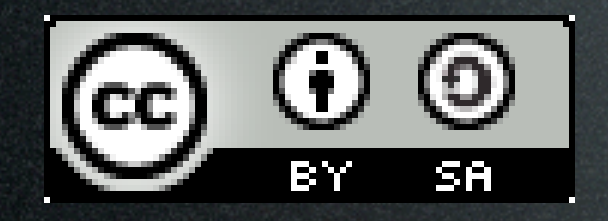

This work is licensed under the Creative Commons Attribution-Share Alike 3.0 License. To view a copy of this license, visit <http://creativecommons.org/licenses/by-sa/3.0/> or send a letter to Creative Commons, 543 Howard Street, 5th Floor, San Francisco, California, 94105, USA.

Picture "card index box" is copyright by Melanie Kuipers, malen-zeichnen.de